- Uma hipérbole é representada por
- Inversa de uma reta, então determina-se uma nova variável  $ax + b$  $+ b$  $\frac{1}{a} = ax + b.$  $z = -2ax + b$ .

*y*

 $=$   $\frac{1}{1}$ 

1

 $y = \frac{1}{\sqrt{2}}$ 

• Assim, pensamos em um ajuste similar ao de uma reta, corrigindo a tabela.

- Considerando a nova variável:  $z = \frac{1}{y} = ax + b$ . (inversa da anterior)
- a tabela é modificada:

$$
\begin{vmatrix}\ni & x_i \\
1 & 0.8 \\
2 & 1.0 \\
1.0 & -1.0 \\
3 & 1.5 \\
-0.4 & -2.5 \\
4 & 2.0 \\
5 & 3.0 \\
5 & 0.0\n\end{vmatrix} = 0.25\n\begin{vmatrix}\nz_i \\
-0.4 \\
-1.0 \\
-2.5 \\
-4.0 \\
5.0 \\
-1/7 \\
-7.0 \\
-1/13 \\
-13.0\n\end{vmatrix}
$$

*y*

 $z = -2ax + b$ .

• Assim, desconsideramos  $y$  e realizamos o ajuste com uma reta:  $z = ax + b$ .

$$
\begin{vmatrix}\ni & x_i \\
1 & 0.8 \\
2 & 1.0 \\
3 & 1.5 \\
4 & 2.0 \\
5 & 3.0 \\
5 & 5.0\n\end{vmatrix} = 2.5
$$
\n
$$
\begin{vmatrix}\n1.5 & -2.5 \\
3.0 & -4.0 \\
5 & 3.0 \\
-7.0 \\
6 & 5.0\n\end{vmatrix} = 7.0
$$

• Como  $z$  é uma reta:  $z = ax + b$ .

*i* 
$$
\begin{vmatrix} x_i \\ 0.8 \\ -0.4 \\ 1.0 \\ 1.5 \\ 2.0 \\ 2.0 \\ 3.0 \\ -7.0 \\ 5.0 \\ -13.0 \end{vmatrix}
$$
 Lembra  
\n*l* **1 l 2 l 2 l 3 l 4 l 5 l 6 l 1 1 1 2 1 3 l 4 l 5 l 6 l 5 l 6 l 5 l 6 l 5 l 6 l 5 l 6 l 7 1 1 3 1 1 1 2 1 2 1 1 2 1 1 2 1 2 1 3 1 4 1 2 1 3 1 4 1 2 1 4 1 2 1 3 4 1 4 2 1 4 2 1 2 1 3 2 1 4 2 1 4 2**

 $\left| \begin{array}{c} \text{\color{red}{\large -0.4}} \end{array} \right|$  Lembramos da fórmula para  $\left. -1.0 \right|$   $\,$   $\,$  0 ajuste linear:

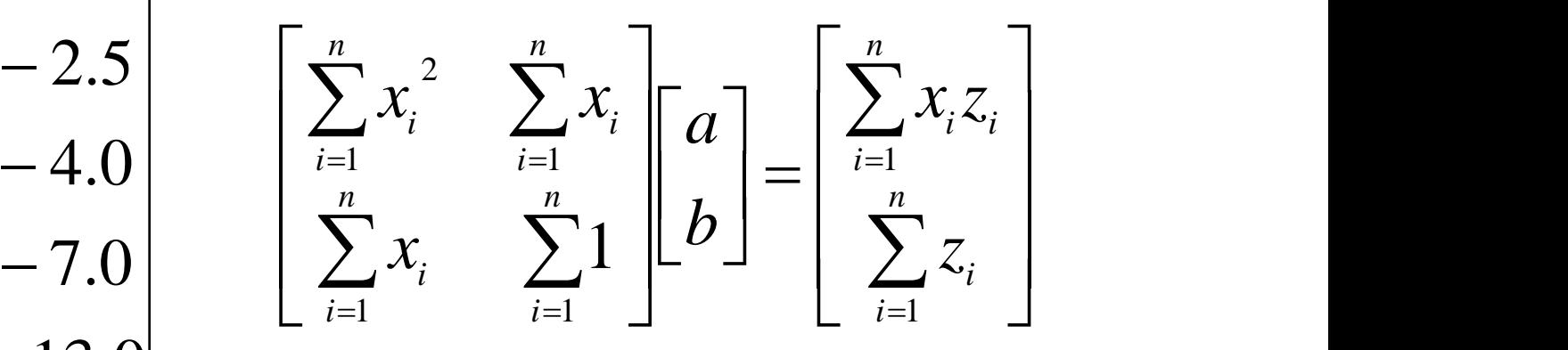

## Calculando a hipérbole

• Basta complementar a tabela e somar:

$$
\begin{bmatrix}\n\sum_{i=1}^{n} x_i^2 & \sum_{i=1}^{n} x_i \\
\sum_{i=1}^{n} x_i & \sum_{i=1}^{n} 1\n\end{bmatrix}\n\begin{bmatrix}\na \\
b\n\end{bmatrix} =\n\begin{bmatrix}\n\sum_{i=1}^{n} x_i z_i \\
\sum_{i=1}^{n} z_i\n\end{bmatrix} \Rightarrow\n\begin{bmatrix}\n1 & x_i \\
0.8 & -0.4 \\
2 & 1.0 \\
3 & 1.5 \\
4 & 2.0 \\
-4.0 & 4.0 \\
5 & 3.0 \\
-7.0 & 9.0 \\
-13.0 & 25.0 \\
-65.0\n\end{bmatrix}\n\begin{bmatrix}\nx_i \\
-2.5 & -3.75 \\
-8.0 & -21.0 \\
-13.0 & 25.0 \\
-65.0 & -65.0 \\
13.3 & -27.9 & 41.89 & -99.07\n\end{bmatrix}
$$

#### Calculando a hipérbole 3.75 1.0 1  $\|0.8\|$  – 0.4  $\|0.64\|$  – 0.32  $2.25$   $\|-3.75|$  $1.0$  |  $-1.0$  |  $2.5 \parallel 2.25 \parallel -3.75 \parallel$  $1.0$  | 1.0 |  $-1.0$  |  $1.5$   $-2.5$   $2.25$   $\|\cdot\$  $1.0$  |  $-1.0$  | 1.0 | 3  $\|1.5\| - 2.5\|$  2  $2$   $\parallel$  1.0  $\parallel$  - 1.0  $\parallel$  : item $\parallel x_i \parallel z_i \parallel x_i^2 \parallel x_i z_i$  $-3.75$  $-1.0$  $-0.4 \parallel 0.64 \parallel -0.32 \parallel$  $-2.5$  || 2.25 ||  $-3.7$ :  $-1.0$  | 1.0 |  $-1.0$  $\mathcal{X}_i$   $\left\| \begin{array}{c} z_i \end{array} \right\|$   $\mathcal{X}_i^2$   $\left\| \begin{array}{c} x_i z_i \end{array} \right\|$

$$
\Rightarrow \begin{vmatrix} 2 & 1.0 & -1.0 & 1.0 & -1.0 \\ 3 & 1.5 & -2.5 & 2.25 & -3.75 \\ 4 & 2.0 & -4.0 & 4.0 & -8.0 \\ 5 & 3.0 & -7.0 & 9.0 & -21.0 \\ 6 & 5.0 & -13.0 & 25.0 & -65.0 \\ 13.3 & -27.9 & 41.89 & -99.07 \end{vmatrix}
$$

$$
\parallel 13.3 \parallel -27.9 \parallel 41.89 \parallel -99.07
$$
  
\n
$$
\Rightarrow \begin{bmatrix} 41.89 & 13.3 \\ 13.3 & 6 \end{bmatrix} \begin{bmatrix} a \\ b \end{bmatrix} = \begin{bmatrix} -99.07 \\ -27.9 \end{bmatrix} \Rightarrow z = (-3.)x + 2.
$$

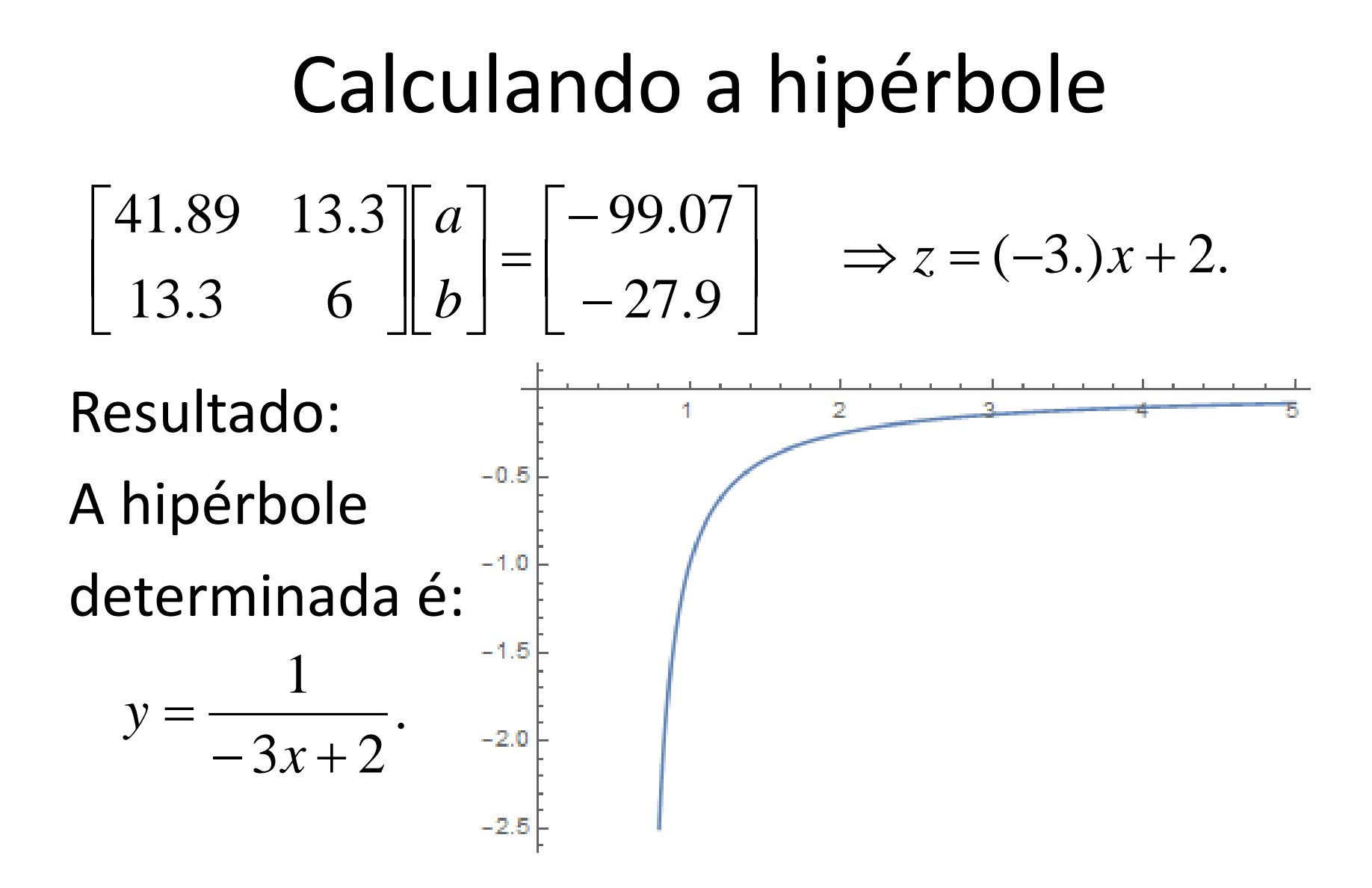

#### Comparando com os dados

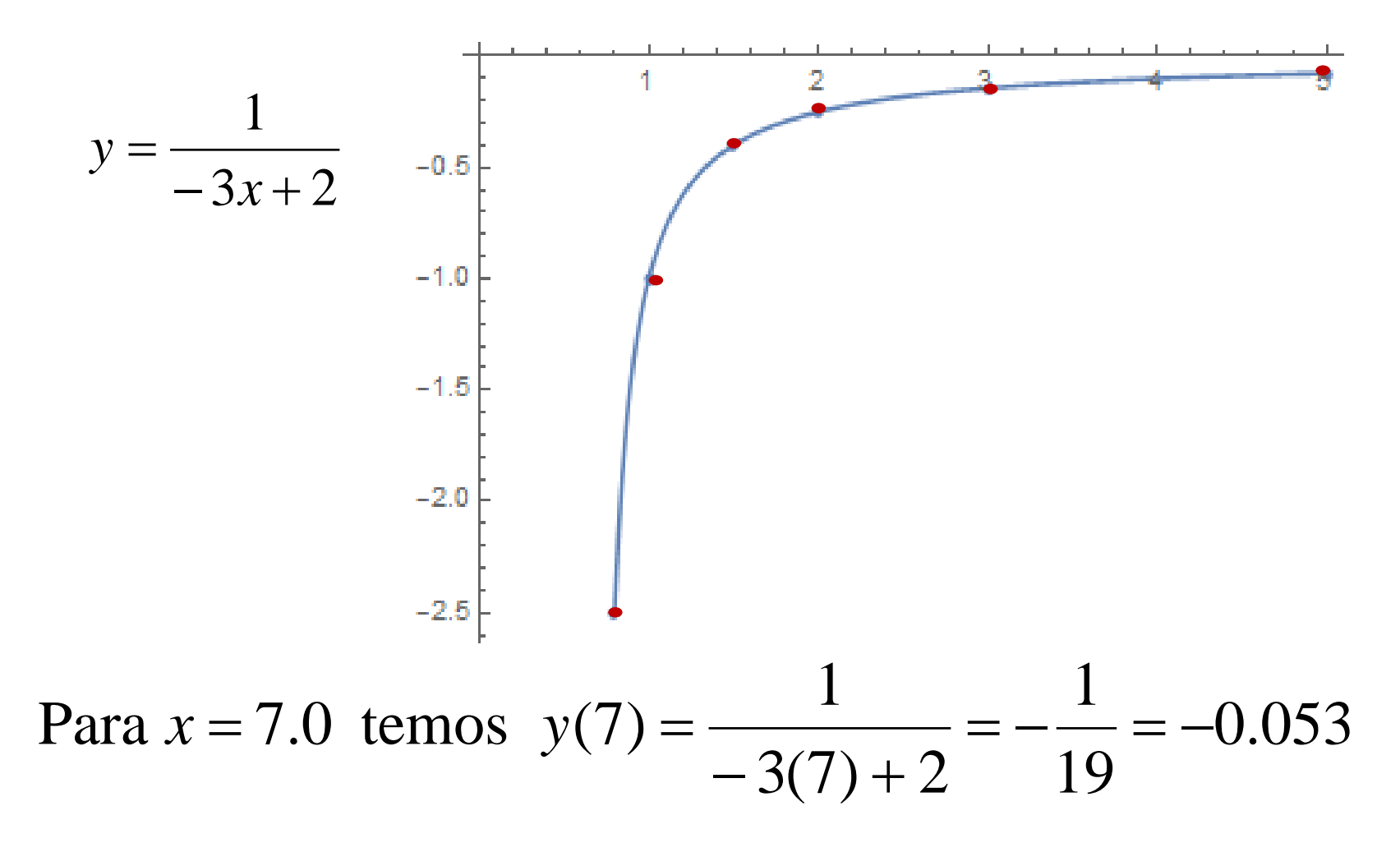